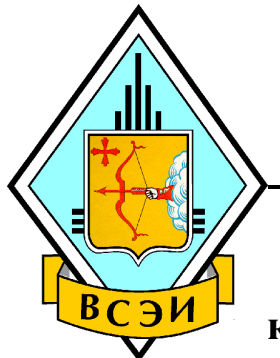

# **ВЯТСКИЙ СОЦИАЛЬНО-ЭКОНОМИЧЕСКИЙ ИНСТИТУТ**

**кафедра информатики и вычислительной техники**

# Электротехника,

# **электроника и схемотехника**

Методические указания по самостоятельной работе обучающихся по направлению подготовки 09.03.01 Информатика и вычислительная техника

> Киров 2016

Рассмотрено на заседании кафедры информатики и вычислительной техники, протокол № 11 от 10 марта 2016 г.

Утверждено на заседании учебно-методического совета, протокол № 104 от 14 марта 2016 г.

**Электротехника, электроника и схемотехника:** Методические указания / Сост. А.И. Стариков. – Киров: ВСЭИ, 2016. - 28 с.

Методические указания разработаны в соответствии с рабочей программой дисциплины и предназначены для обучающихся по направлению подготовки 09.03.01 Информатика и вычислительная техника

> © Вятский социально-экономический институт (ВСЭИ), 2016

#### **1. Цели и задачи контрольной работы**

Контрольная работа направлена на самостоятельное изучение принципов действия и особенностей функционирования типовых электрических и электронных устройств, расчёта, анализа и моделирования линейных электрических цепей.

Задачи контрольной работа:

- 1. Формирование навыков анализа и расчёта линейных электрических и при различных входных воздействиях, с использованием компьютерных программ.
- 2. Формирование навыков работы с компьютерной программой автоматизированной разработки и моделирования электронных схем Multisim 11.0.

#### **2. Требования к результатам контрольной работы**

В результате выполнения контрольной работы обучающийся должен: *Знать:*

- принципы построения, параметры и характеристики аналоговых элементов электрических цепей;
- фундаментальные законы электротехники электрических и магнитных цепей;
- основные методы анализа и расчёта токов и напряжений при стационарных в электрических цепях.

*Уметь:*

- выполнять расчёт токов и напряжений в электрических цепях при постоянном и синусоидальном воздействии в установившемся режиме.

*Владеть*:

- современным средством автоматизированной разработки и моделирования электронных схем Multisim 11.0.

#### **3. Объем самостоятельной работы**

Самостоятельная работа обучающихся составляет 4,5 зачетные единицы по очной форме обучения, 8 зачетных единиц по заочной форме обучения.

Выполнение контрольной работы предполагает самостоятельную работу по темам рабочей программы:

- 1.1. Основные законы теории электрических цепей.
- 1.2. Анализ установившегося режима в цепях синусоидального тока.
- 5.1. Введение в автоматизацию схемотехнического моделирования.

#### 4. Варианты контрольной работы

#### Задача 1

#### Линейные цепи постоянного тока

Для электрической схемы, соответствующей номеру варианта и изображенной на рис.  $1.1 - 1.10$ , выполнить следующее:

1. Составить на основании законов Кирхгофа систему уравнений для расчета токов во всех ветвях схемы.

2. Определить токи во всех ветвях схемы методом контурных токов.

3. Определить токи во всех ветвях схемы методом узловых потенциалов.

4. Результаты расчета токов, проведенного двумя методами, свести таблицу и сравнить их между собой.

5. Составить баланс мощностей в исходной схеме (схеме с источником тока), вычислив суммарную мощность источников и суммарную мощность отдельно нагрузок (сопротивлений).

6. Смоделировать работу электрической схемы в Multisim 11.0. Найти значения токов в ветвях

Табл. 1

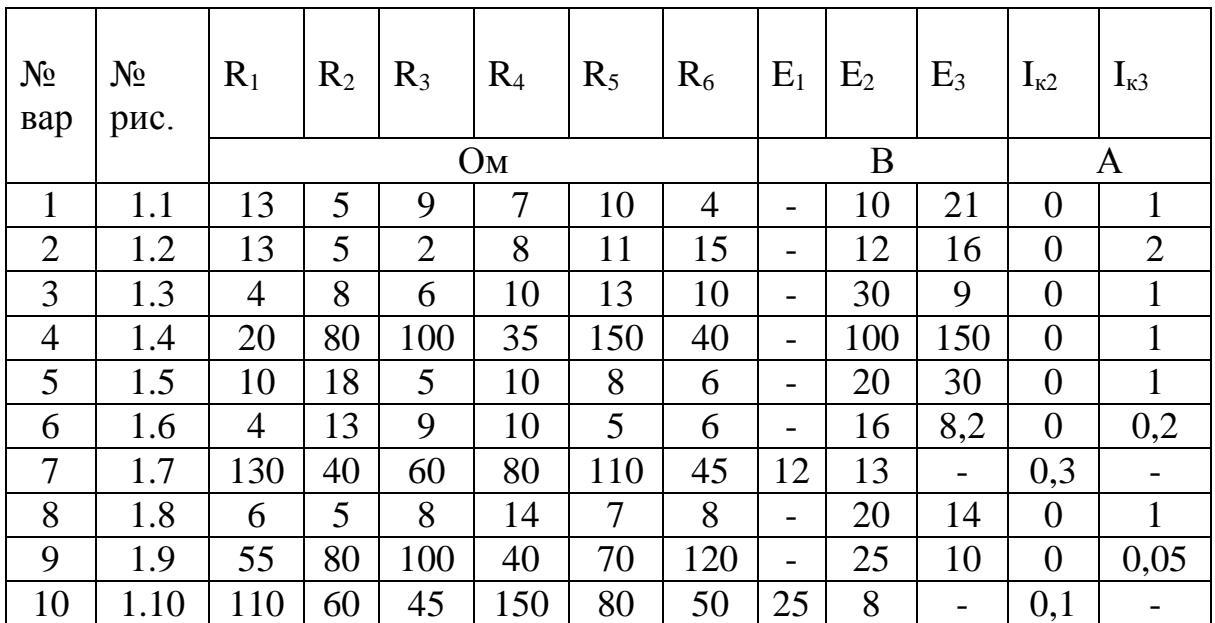

Варианты заданий по первой задаче

Варианты схем к задаче 1:

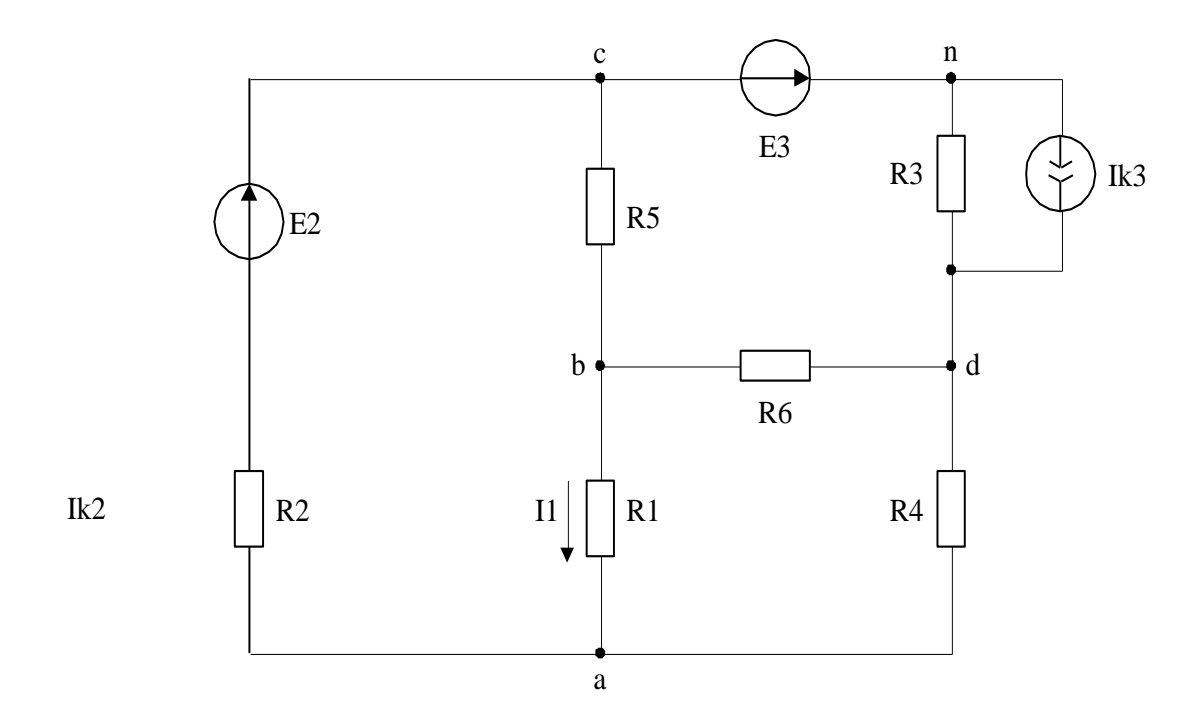

Pис. 1.1

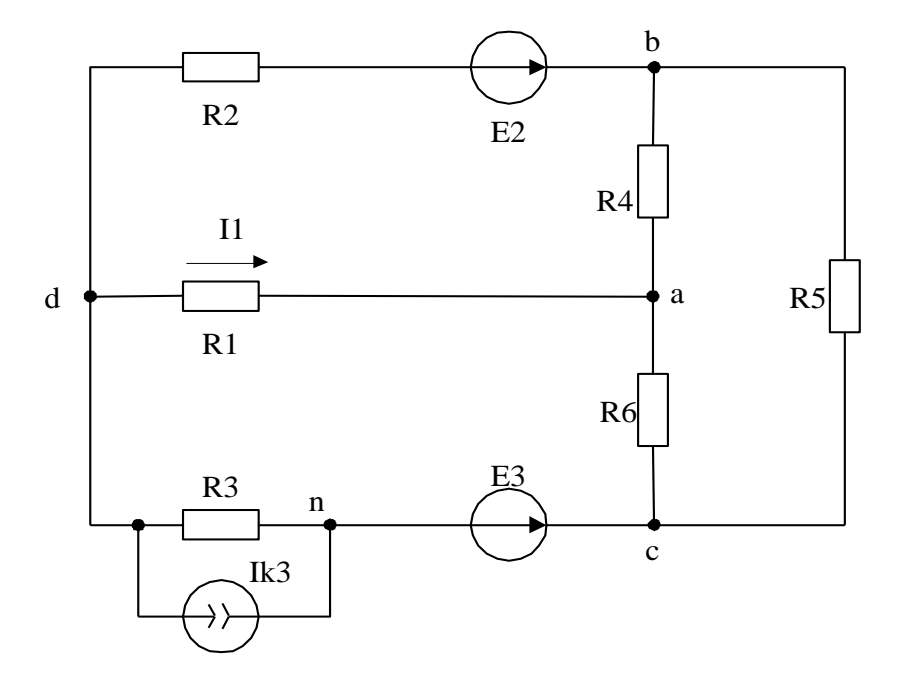

Рис. 1.2

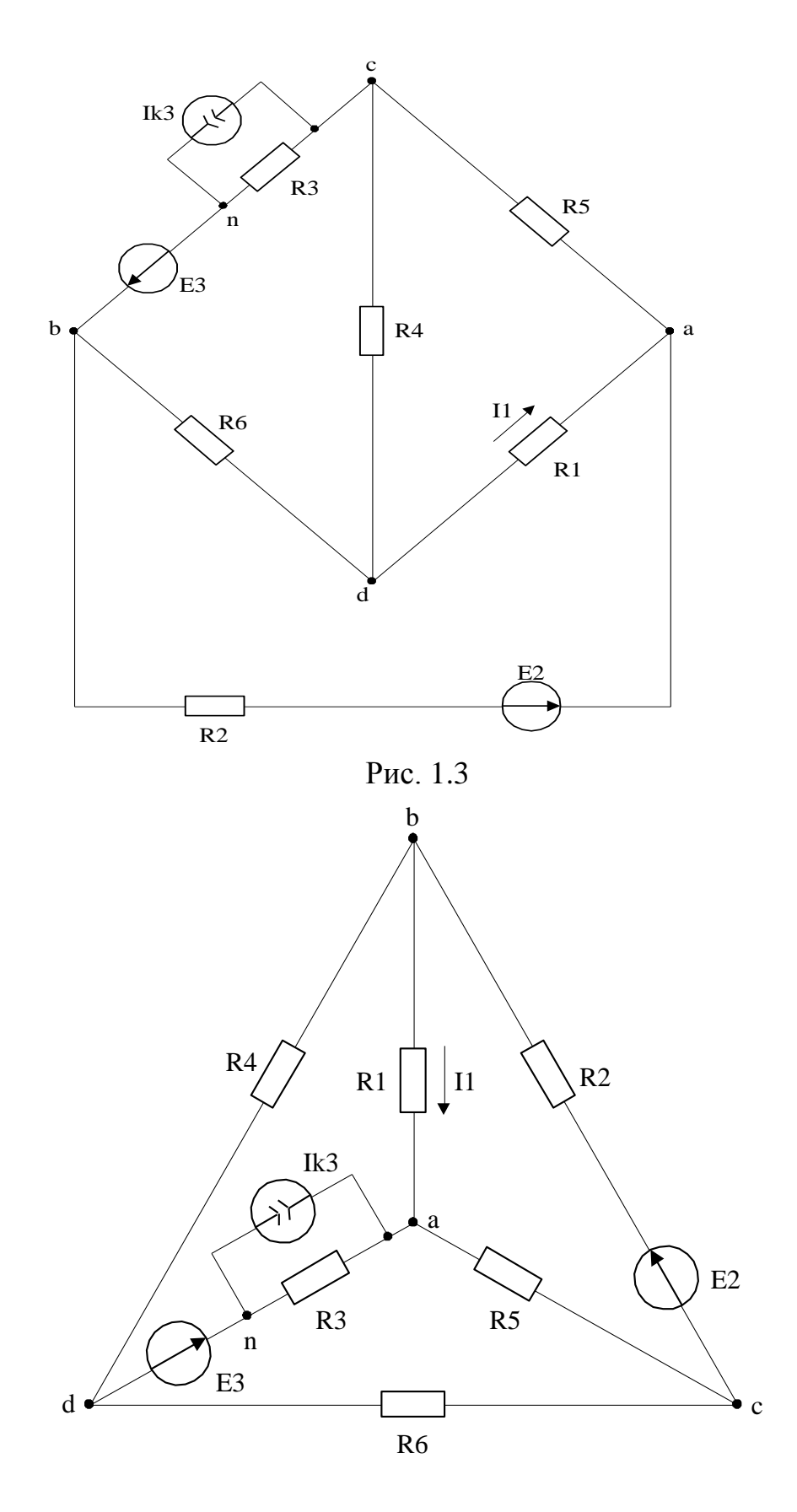

Рис. 1.4

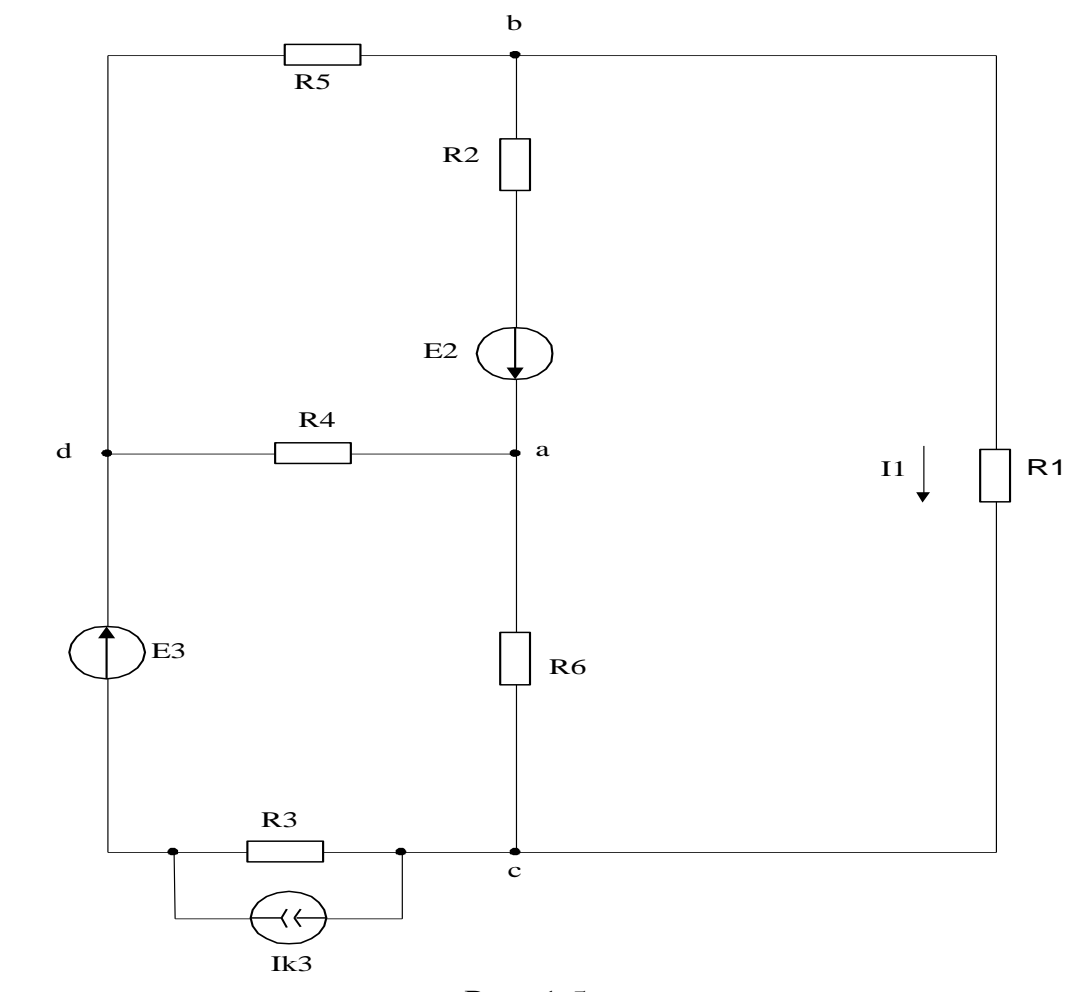

Рис. 1.5

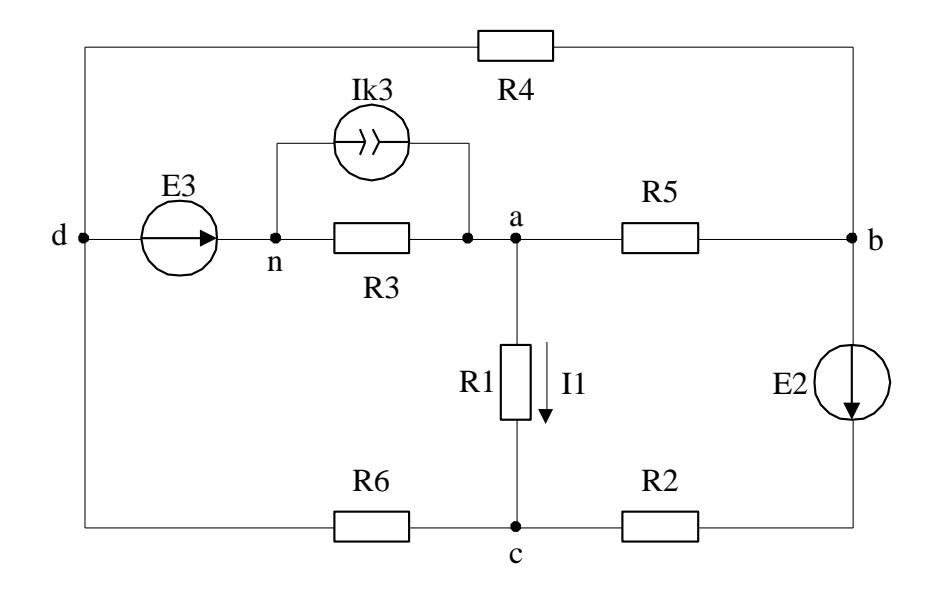

Рис. 1.6

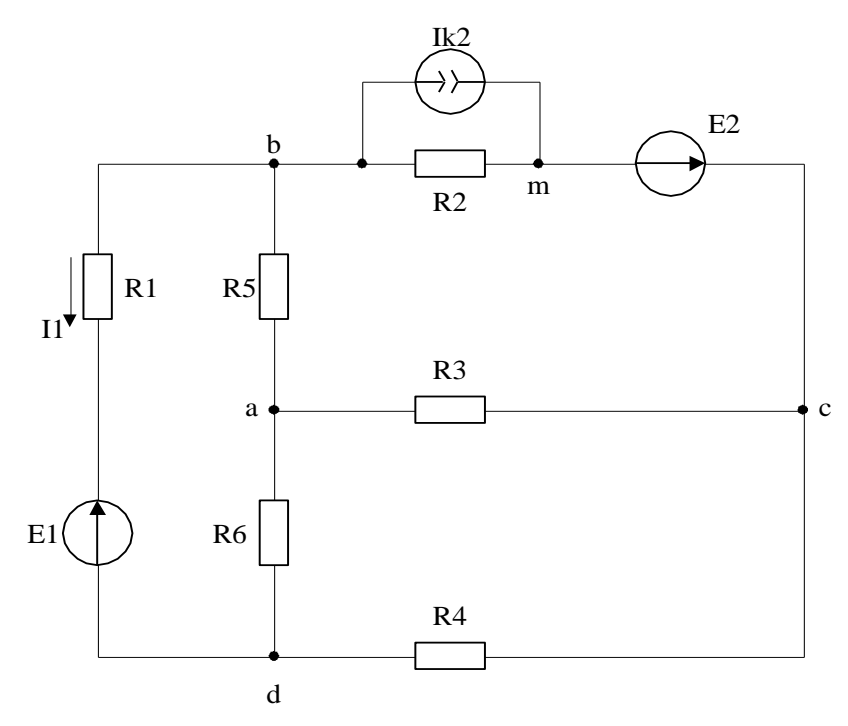

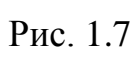

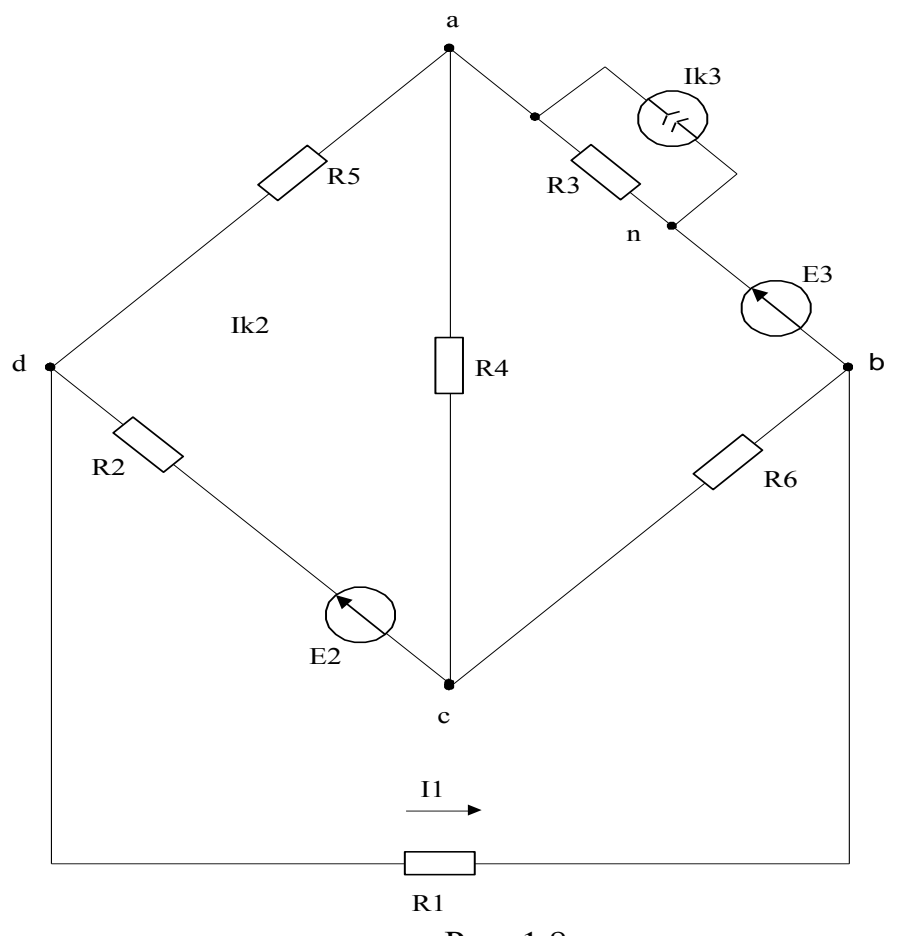

Рис. 1.8

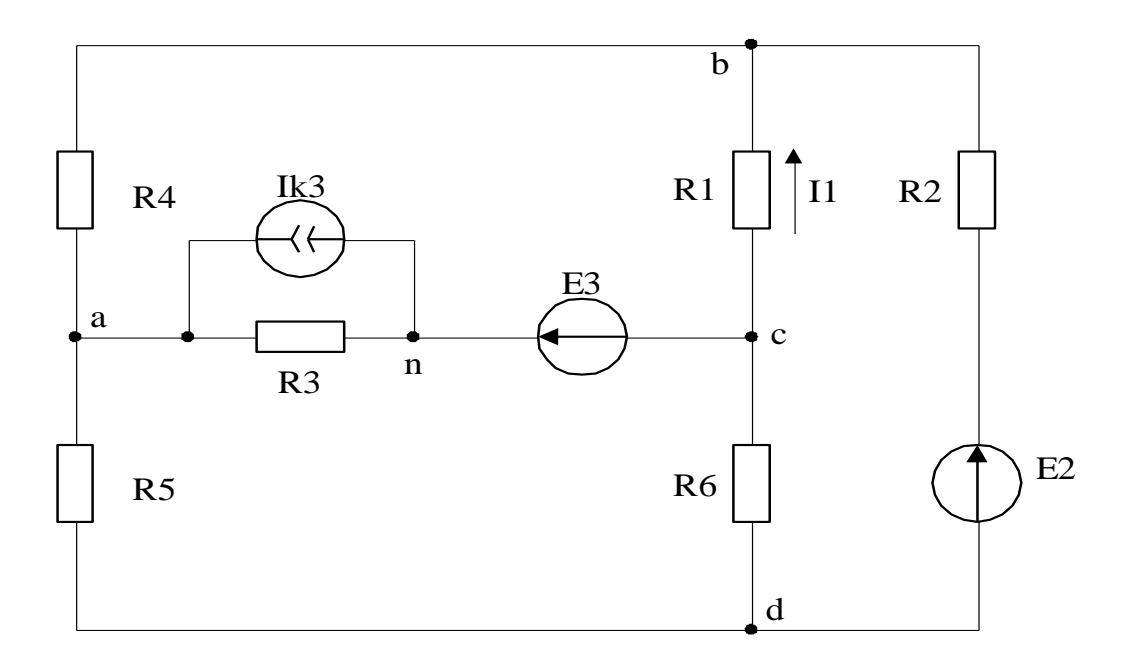

Рис. 1.9

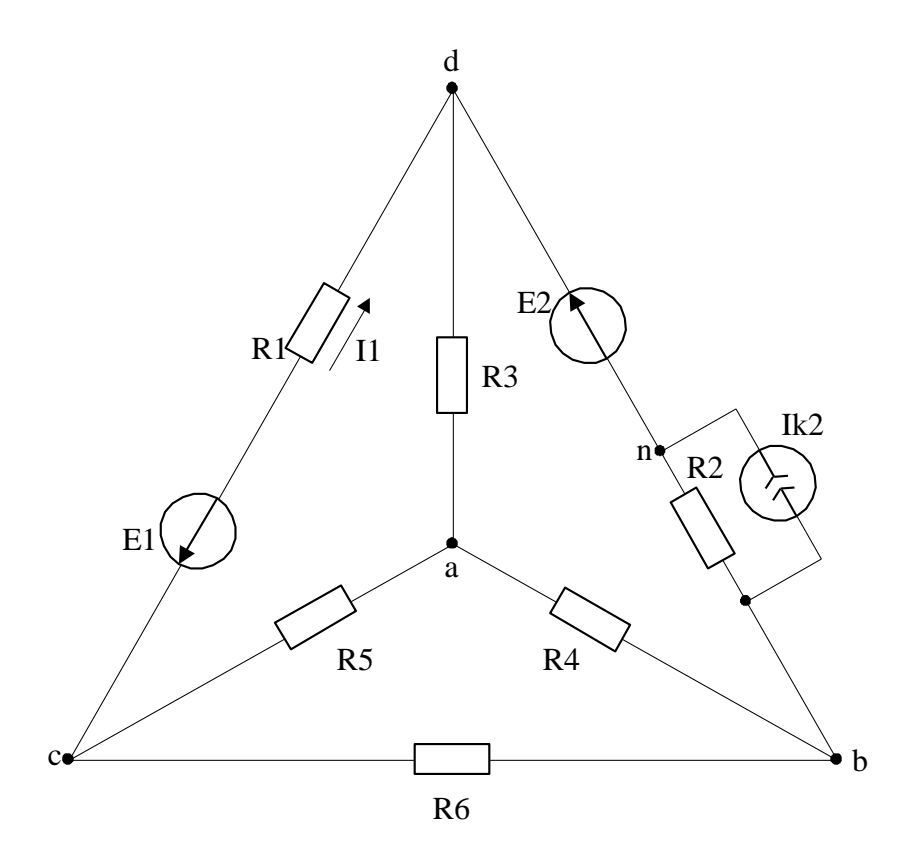

Рис. 1.10

Для схемы электрической цепи, соответствующей номеру варианта (табл. 1.2) и изображенной на рис. 1.21 - 1.40, выполнить:

1. Рассчитать комплексы действующих значений токов во всех ветвях, воспользовавшись методом узловых потенциалов.

2. Построить топографическую диаграмму комплексных потенциалов точек схемы, совмещенную с векторной диаграммой токов. При этом потенциал точки а, указанной на схеме, принять равным нулю.

3. Составить баланс активных и реактивных мощностей.

4. Смоделировать работу электрической схемы в Multisim 11.0. Получить осциллограммы токов и напряжений.

Величины параметров элементов схемы для каждого варианта даны в табл. 1.2.

|     |                    |                          |                |                  |                          |                          |                          |                          |          |                          |     |                                 |                                |                               |                                | ASSWER AVE                      |                                  |
|-----|--------------------|--------------------------|----------------|------------------|--------------------------|--------------------------|--------------------------|--------------------------|----------|--------------------------|-----|---------------------------------|--------------------------------|-------------------------------|--------------------------------|---------------------------------|----------------------------------|
| ант | Вари- Рису-<br>HOK | мГн                      | L <sub>Δ</sub> | L3,<br>∣мГн∣мГн∣ | Cį,<br>мкФ∣              | G,<br>мκФ                | G,<br>мκФ                | R,<br>Ом                 | R,<br>Oм | R,<br>Oм                 | Гц  | $e_1$ , B                       | $e_1''$ , B                    | $e'_{2}$ , B                  | $e''_2$ , B                    | $e'_3$ , B                      | $e''_3$ , B                      |
|     | 1.35               | $\overline{\phantom{0}}$ | 64             |                  | 106                      |                          |                          |                          |          | 10                       | 50  | 100sin( $\omega t + 60^\circ$ ) | 64sin(ot-55°)                  | 178cos(ot-90°)                | 0-                             |                                 |                                  |
|     | 1.40               | 21                       | 0              |                  | ۰                        | 133                      |                          |                          |          | 25                       | 60  | 70cosot                         |                                |                               |                                | $85\sin(\omega t - 30^\circ)$   |                                  |
|     | 1.21               | $\overline{\phantom{0}}$ | 35             |                  |                          |                          | 80                       | 17                       |          | $\overline{\phantom{0}}$ | 55  | $85\sin(\omega t + 45^\circ)$   | 85sin(ot-135°)                 |                               |                                | $57\sin(\omega t + 235^\circ)$  |                                  |
|     | 1.28               | 14                       |                | 109              | 33                       |                          | 95                       |                          | 65       | $\overline{\phantom{a}}$ | 70  | 141sin(ot-90°)                  |                                |                               |                                |                                 | 282sin(ot-50°)                   |
|     | 1.33               |                          |                | 132              | 50                       |                          | 184                      |                          | 65       | $\overline{\phantom{a}}$ | 50  | $141\sin(\omega t + 345^\circ)$ |                                |                               |                                | $200\sin(\omega t + 45^\circ)$  | $116\sin(\omega t - 11^{\circ})$ |
| 0   | 1.39               | $\overline{\phantom{0}}$ | 21             | 25               |                          |                          | 36                       | 17                       |          | $\overline{\phantom{0}}$ | 90  | $80\sin(\omega t + 40^\circ)$   | $80\sin(\omega t - 50^\circ)$  |                               |                                | 56sin(ot-130°)                  |                                  |
|     | 1.30               | 13                       | 48             |                  | $\overline{\phantom{0}}$ | 32                       | $\overline{\phantom{a}}$ |                          |          | 25                       | 100 | $71\sin(\omega t + 20^\circ)$   |                                |                               |                                | $85\sin(\omega t - 10^{\circ})$ |                                  |
| 8   | 1.23               | 100                      |                |                  | 89                       | $\overline{\phantom{a}}$ | 133                      | $\overline{\phantom{0}}$ | 25       | $\overline{\phantom{a}}$ | 60  | $71\sin(\omega t - 13^{\circ})$ |                                | $69\sin(\omega t - 84^\circ)$ | $56\sin(\omega t + 100^\circ)$ |                                 |                                  |
|     | 1.34               |                          | 84             |                  |                          | 16                       | 30                       | 17                       |          | $\overline{\phantom{a}}$ | 150 | $113\sin(\omega t + 338^\circ)$ |                                |                               |                                | 56sin( $\omega t$ +100°)        |                                  |
| 10  | 1.24               | 21                       |                | 53               | 15                       |                          | 65                       |                          | 65       |                          | 130 | 100sin(ot-35°)                  | $100\sin(\omega t + 55^\circ)$ |                               |                                |                                 | 282sin(ot-40°)                   |

Варианты заданий к задаче 2

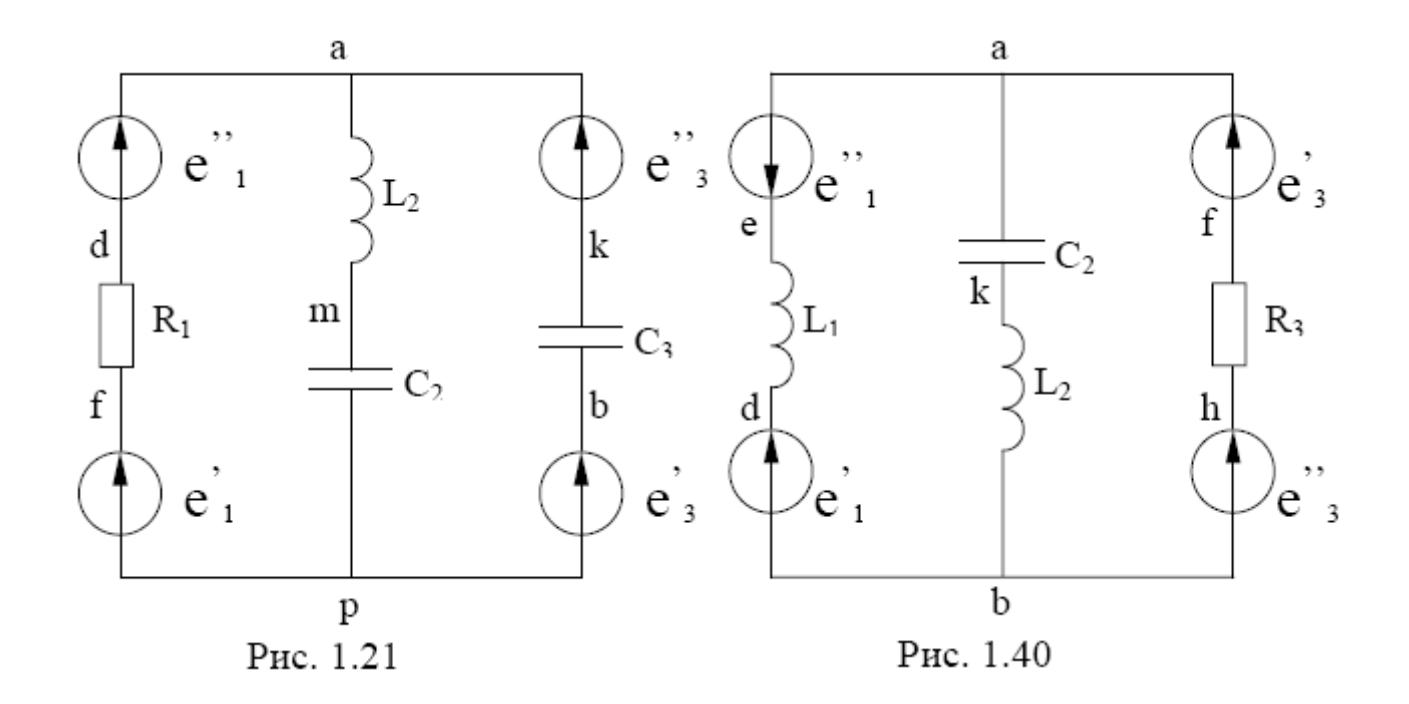

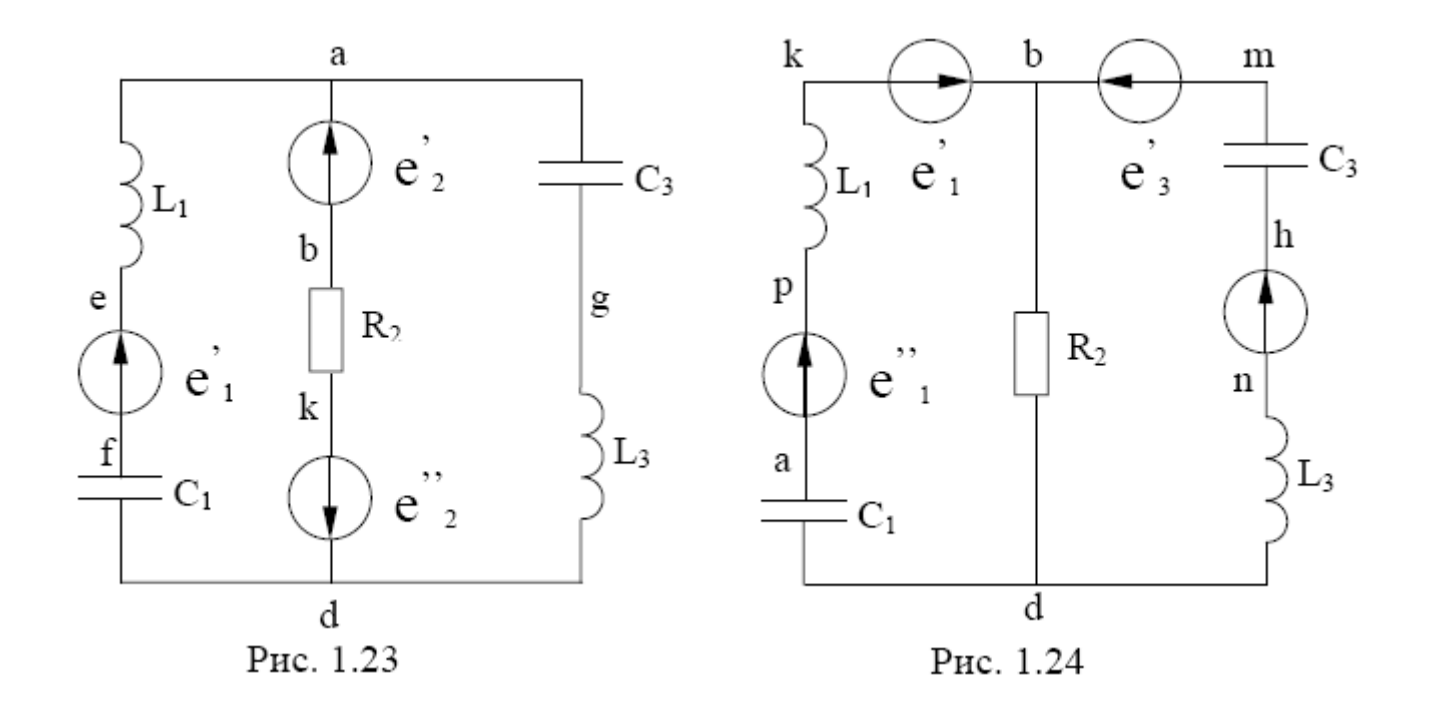

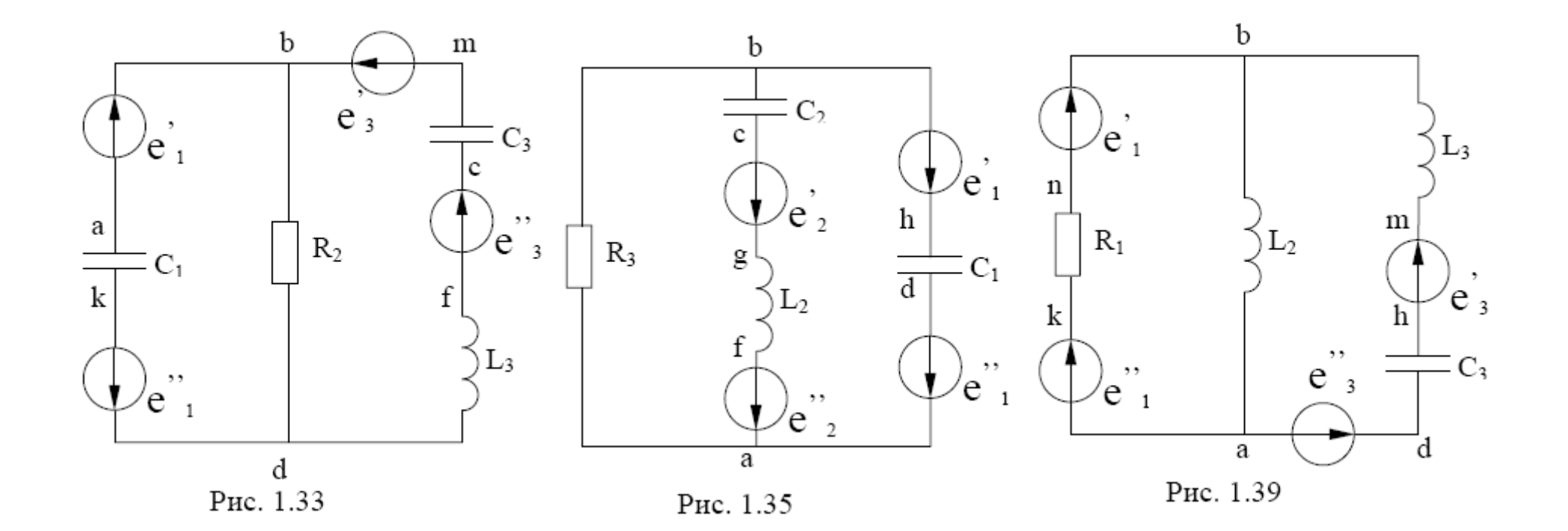

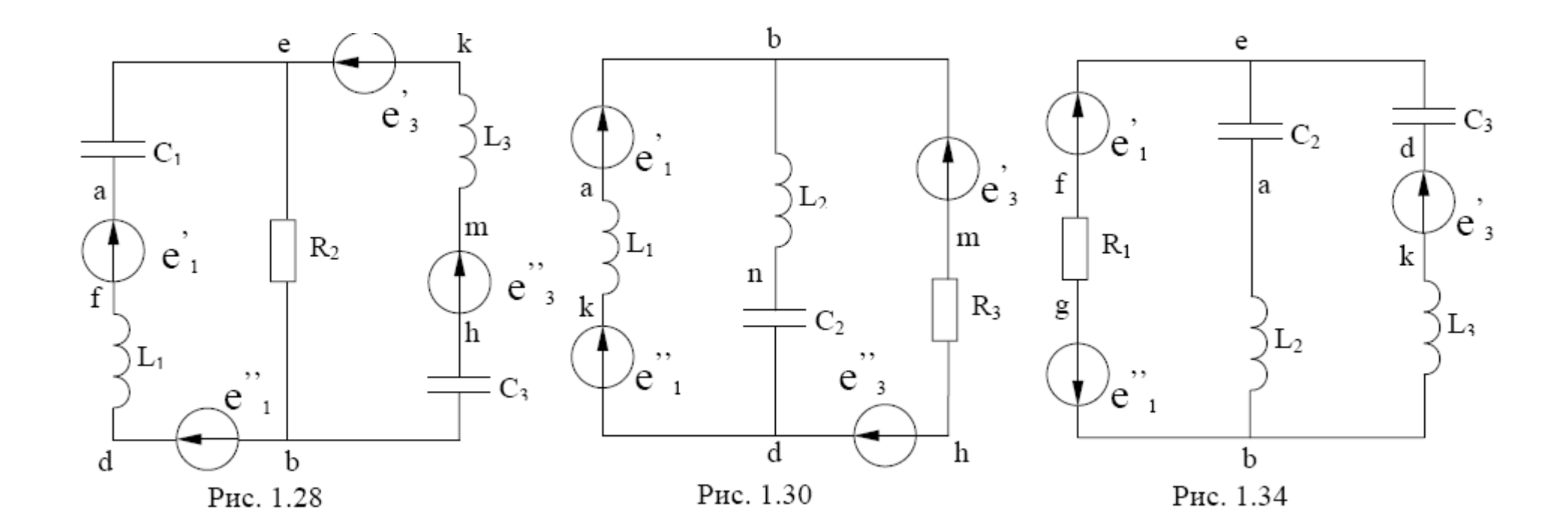

На рис. 2.1 - 2.20 приведены схемы трехфазных цепей, состоящих из трехфазного генератора и симметричного трехфазного приемника. Фазы генератора соединены звездой, а приемника - либо звездой, либо треугольником. Генератор и приемник соединяются линейными проводами, которые в общем случае обладают комплексным сопротивлением (R, X). Генератор создает симметричную систему ЭДС. Действующее значение ЭДС одной фазы Е, период ее изменения Т, параметры элементов линии и приемника приведены в табл.2.1. Внутреннее сопротивление обмоток генератора и начальная фаза э.д.с. равны нулю. Задача заключается в расчете трехфазной цепи в симметричном режиме.

Табл. 3

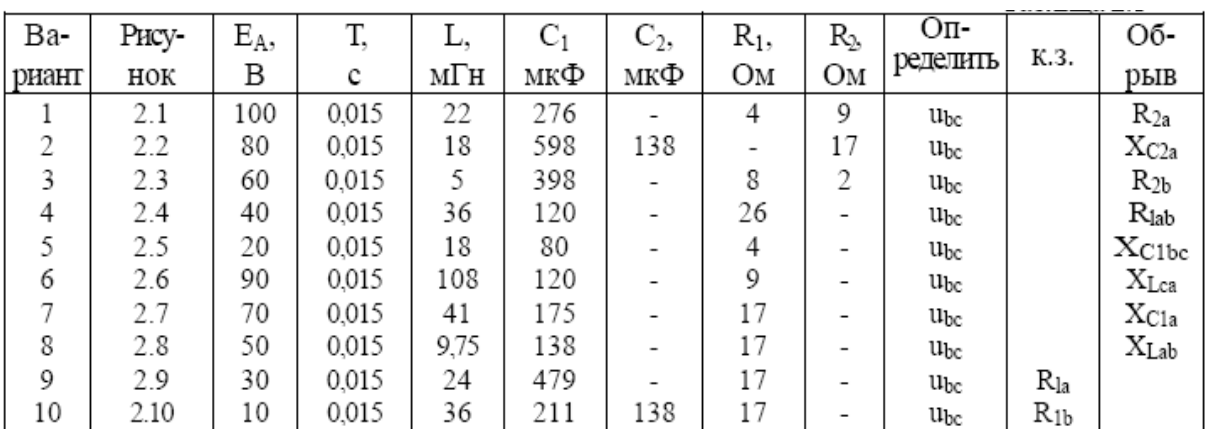

Варианты заданий к задаче 3

Требуется:

1. Рассчитать токи во всех ветвях в симметричном режиме.

2. Рассчитать потенциалы всех точек и построить топографическую диаграмму потенциалов, принимая потенциал нейтральной точки генератора N равным нулю, и векторную диаграмму токов.

3. Из топографической диаграммы определить напряжение между двумя заданными точками и записать мгновенное значение (синусоиду) этого напряжения.

4. Составить уравнения баланса активных и реактивных мощностей и проверить сходимость.

5. Смоделировать работу электрической схемы в Multisim 11.0. Получить осциллограммы токов и напряжений во всех фазах.

## Варианты схем к задаче 3:

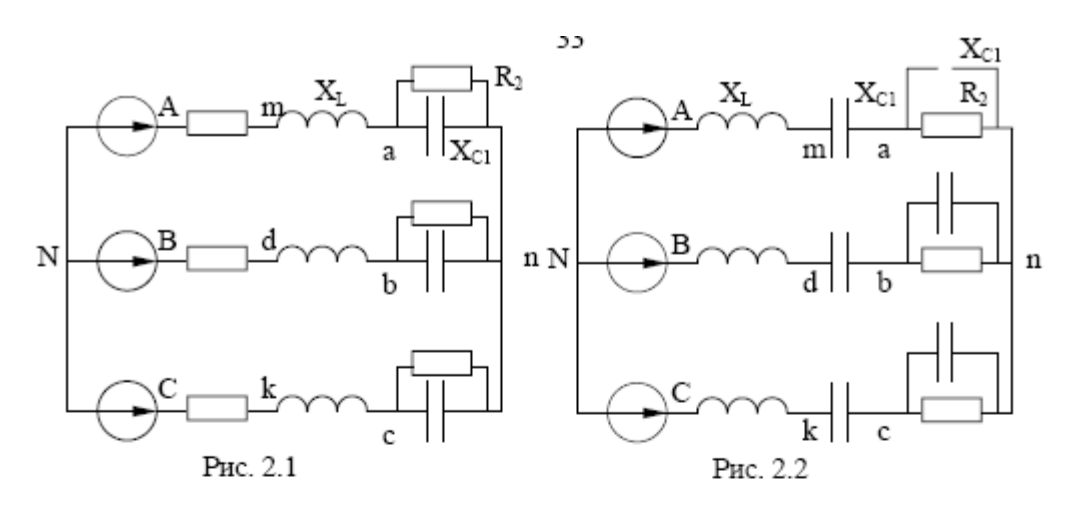

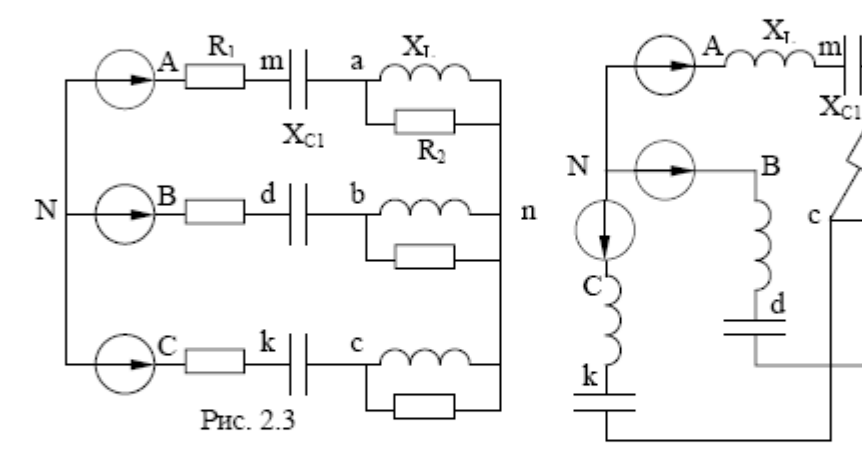

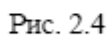

a

b,

΄R

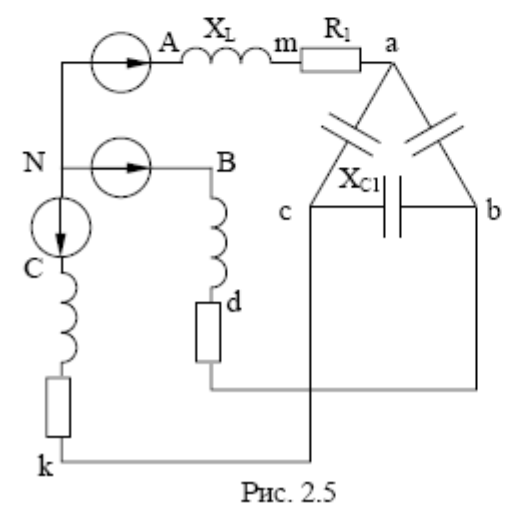

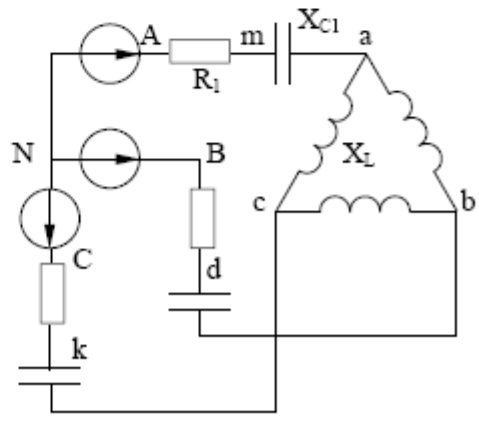

Рис. 2.6

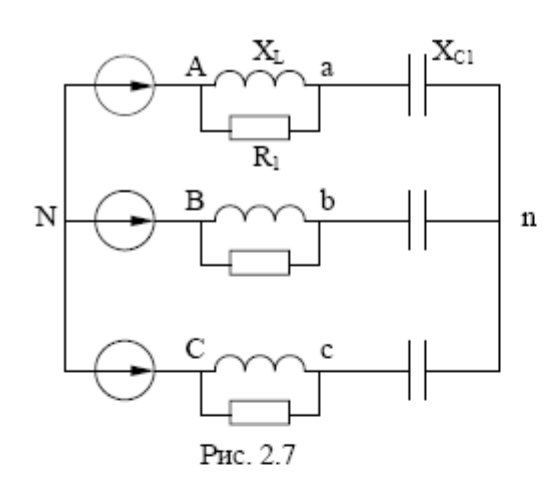

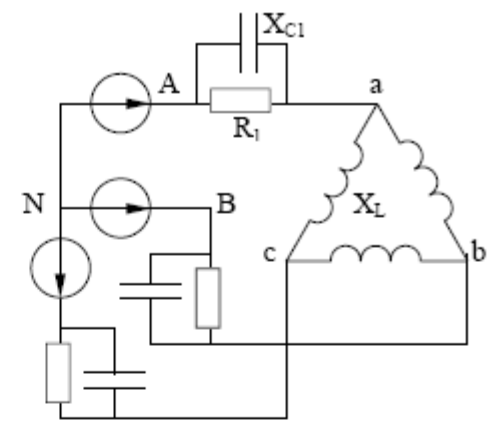

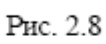

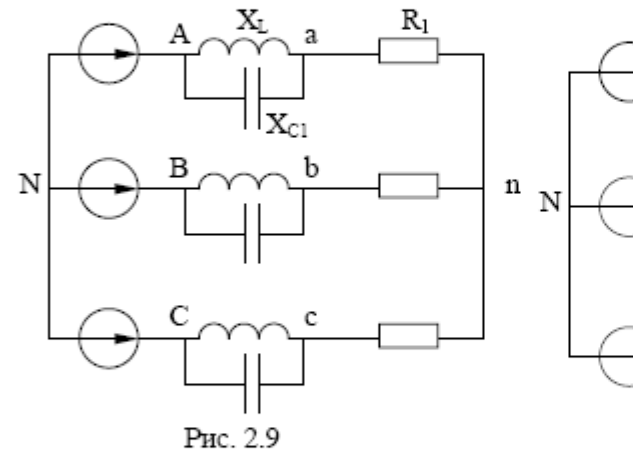

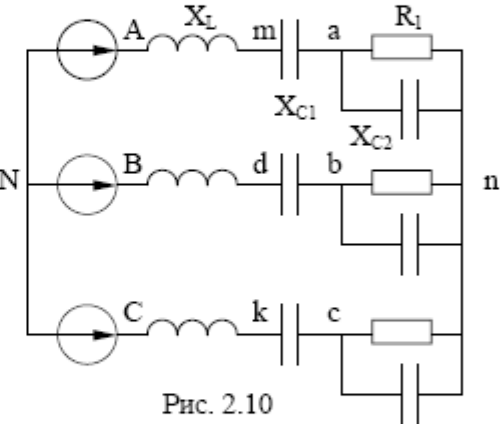

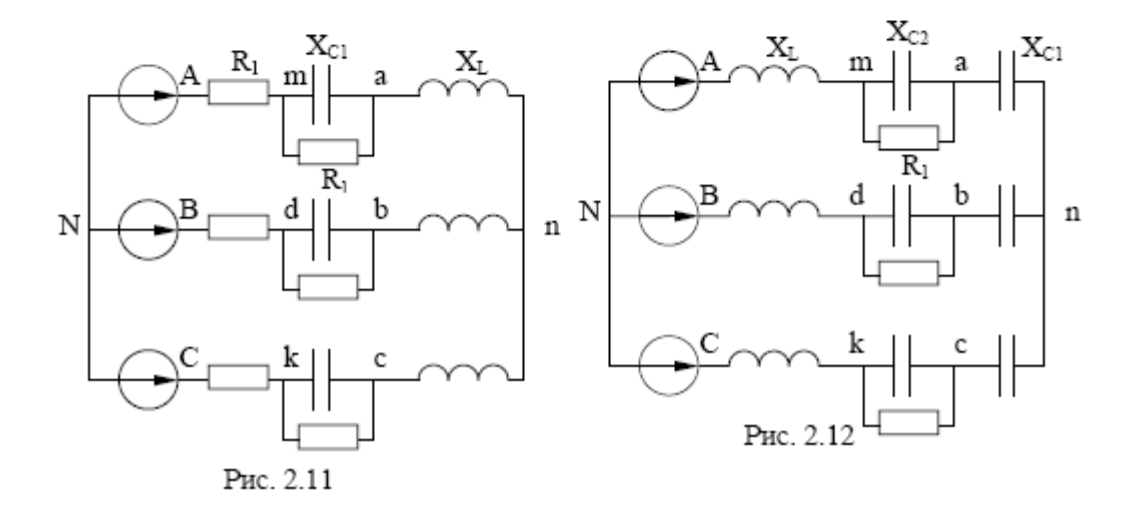

#### **5. Рекомендации по решению контрольной работы**

#### **Задача №1**

1. Ответвления к источнику тока, ток которого по условию равен нулю, на схемах контрольных работ не показывать.

2. Обозначая на схеме токи в ветвях, необходимо учесть, что ток через сопротивление, параллельное источнику тока, отличается от тока источника тока и тока через источник ЭДС.

3. Перед выполнением п.2 и 3 рекомендуется преобразовать источник тока в источник ЭДС и вести расчет для полученной схемы.

4. Рекомендуется подумать о том, как можно выполнить п.2 и 3 без преобразования источника тока в источник ЭДС. В конце контрольной работы пояснить методику расчета в этом случае.

5. Величины сопротивлений, ЭДС и токов источников тока для каждого варианта даны в табл.1.

#### **1. Формирование расчетной схемы цепи**

Задача анализа разветвленной электрической цепи обычно сводится к нахождению токов ветвей и напряжений на различных участках цепи. Руководствуясь обобщенной схемой замещения цепи (рис. 3.1) и табл. 1 вариантов задания, необходимо вычертить в отчете расчётную схему цепи.

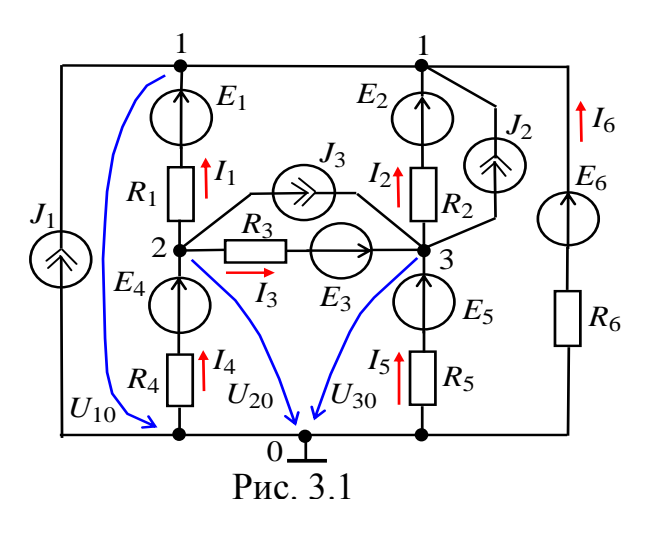

При этом ветви схемы цепи с незаданными источниками тока *J<sup>k</sup>* необходимо разомкнуть (т. е. исключить), а участки цепи с незаданными идеальными источниками напряжения *E<sup>k</sup>* заменить проводниками, оставив в ветвях резисторы *Rk*. В преобразованной схеме должны остаться два источника напряжения (ИН) и один источник тока (ИТ). Если ЭДС *E<sup>k</sup>* или ток *J<sup>k</sup>* задан со знаком "минус", то направление их стрелок на схеме целесообразно изменить на противоположное и в исходных данных записать эти источники со знаком "плюс". Условные положительные направления токов в ветвях и узловых напряжений указаны на рис. 1.1.

#### 2. Расчет схемы цепи методом узловых напряжений

Для расчёта сложных электрических цепей используют метод узловых напряжений (МУН) или метод контурных токов (МКТ). Необходимое число уравнений для расчета цепи этими методами определяют по формулам:

 $N_{MNH} = V - 1$ ;  $N_{MKT} = B - (V - 1)$ ,

где В и У - число ветвей (без учёта ветвей с источниками тока) и узлов в схеме.

Выполним расчет схемы цепи (рис. 3.2) методом узловых напряжений. Исходные данные для расчета:  $J_1 = 2$  A;  $E_1 = 10$  B;  $E_5 = 20$  B;  $R_1 = 1$  Ом;  $R_2 = 2$  Ом;  $R_3 = 3$  Ом;  $R_4 = 4$ OM;  $R_5 = 5$  OM;  $R_6 = 6$  OM. H a правление тока  $J_1$  изменено на п ротивоположное, т. к. ток задан со знаком "минус "  $(J_1 = -2 \text{ A})$ .

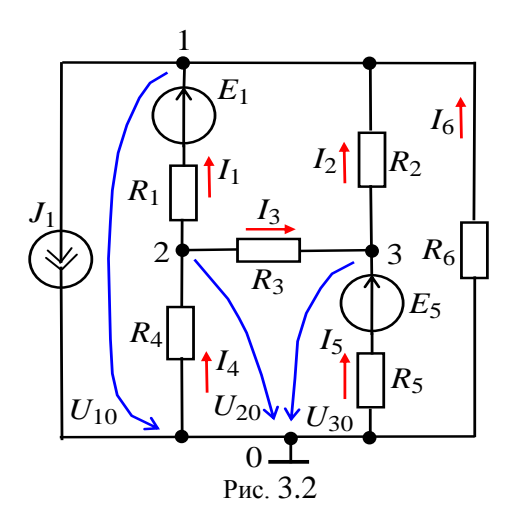

Топологический анализ схемы показывает, что в ней 7 ветвей, 4 узла, 3 независимых контура и 6 неизвестных токов  $I_1, ..., I_6$ . Число независимых уравнений

 $N_{MVH} = Y - 1 = 4 - 1 = 3.$ 

Выбираем базисный узел (узел 0), направляем к нему узловые напряжения  $U_{10}$ ,  $U_{20}$  и  $U_{30}$  (см. рис. 3.2) и составим систему уравнений:

$$
G_{11}U_{10} - G_{12}U_{20} - G_{13}U_{30} = -J_1 + G_1E_1;
$$
  
\n
$$
-G_{21}U_{10} + G_{22}U_{20} - G_{23}U_{30} = -G_1E_1;
$$
  
\n
$$
-G_{31}U_{10} - G_{32}U_{20} + G_{33}U_{30} = G_5E_5,
$$
  
\n
$$
r_{10} = G_{11} = G_1 + G_2 + G_6 = 1/R_1 + 1/R_2 + 1/R_6 = 1/1 + 1/2 + 1/6 = 1,667
$$
 CM;  
\n
$$
G_{22} = G_1 + G_3 + G_4 = 1/R_1 + 1/R_3 + 1/R_4 = 1/1 + 1/3 + 1/4 = 1,583
$$
 CM;  
\n
$$
G_{33} = G_2 + G_3 + G_5 = 1/R_2 + 1/R_3 + 1/R_5 = 1/2 + 1/3 + 1/5 = 1,033
$$
 CM – y3J10Bble

проводимости;  $G_{12} = G_{21} = G_1 = 1$  См;  $G_{23} = G_{32} = G_3 = 0.333$  См;  $G_{13} = G_{31} = G_2 = 1/2 = 0.5$ См – межузловые проводимости;  $-J_1 + G_1E_1 = -2 + 1 \cdot 10 = 8$  A;  $-G_1E_1 = -1 \cdot 10 = -10$  A;  $G_5E_5$  $= 1/5.20 = 4 A - y3JOB IDE$  ТОКИ.

Подставив числовые значения в систему уравнений, имеем:

$$
1,667U_{10} - 1,0U_{20} - 0,5U_{30} = 8;
$$
  
-1,0U<sub>10</sub> + 1,583U<sub>20</sub> - 0,333U<sub>30</sub> = -10;  
- 0,5U<sub>10</sub> - 0,333U<sub>20</sub> + 1,033U<sub>30</sub> = 4.

Токи ветвей определим по обобщенному зако ну Ома (с учетом выбранных условно положитель ных направлений токов в ветвях (см. рис. 4.2)):

 $I_1 = (E_1 - U_{12})/R_1 = (E_1 - (U_{10} - U_{20}))/R_1 = (10 - (6,028 + 1,16))/1 = 2,812 \text{ A};$  $I_2 = U_{31}/R_2 = (U_{30} - U_{10})/R_2 = (6,416 - 6,028)/2 = 0,194 \text{ A};$  $I_3 = U_{23}/R_3 = (U_{20} - U_{30})/R_3 = (-1, 16 - 6, 416)/3 = -2,525$  A;  $I_4 = -U_{20}/R_4 = 1,16/4 = 0,29$  A;  $I_5 = (E_5 - U_{30})/R_5 = (20 - 6,416)/5 = 2,717 \text{ A};$  $I_6 = -U_{10}/R_6 = -6,028/6 = -1,005$  A.

Вычисленные значения токов заносим в табл. 4.2.

Моделируем схему цепи на рабочем поле программы Multisim 11.0 Запускаем программу на исполнение и заносим показания приборов в табл. 4. Убеждаемся, что расчетные и экспериментальные данные практически совпадают.

Табл 4

#### Сравнение результатов решения задачи

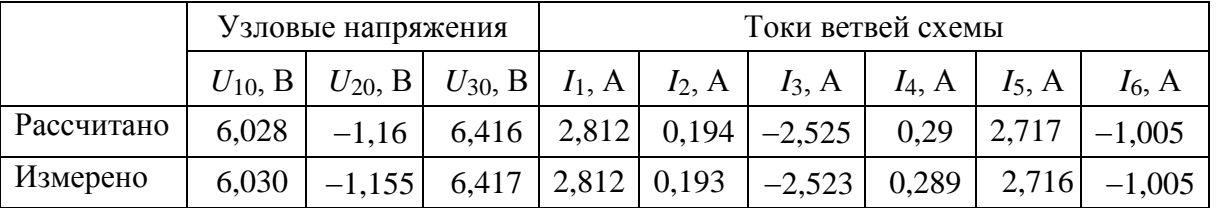

#### Залача №2

#### 1. Описание двухполюсников комплексными числами

Расчёт разветвлённых цепей синусоидального тока в установившихся режимах работы ведут с помощью комплексных чисел и представляют в виде векторных диаграмм в комплексной плоскости.

Рассмотренные в предыдущих работах методы расчёта цепей постоянного тока (посредством законов Кирхгофа, методами узловых напряжений, контурных токов, наложения, преобразования схем) справедливы и для расчёта цепей синусоидального тока. При этом синусоидально изменяющиеся величины (ЭДС, напряжение и ток) представляют в виде комплексных чисел: комплекс ЭДС  $E = E e^{j\Psi_e}$ , комплекс напряжения  $U = U e^{j\Psi_u}$  и комплекстока  $I = Ie^{j\Psi_i}$ .

В свою очередь комплексные числа изображают в виде векторов в комплексной плоскости Im-Re. При этом алгебраические действия над синусоидальными величинами заменяют действиями над комплексными числами или над векторами.

В данной работе исследуется цепь с последовательно-параллельным соединением ветвей – пассивных двухполюсников  $S1$ ,  $P2$  и  $P3$  (рис. 4.1, *a*).

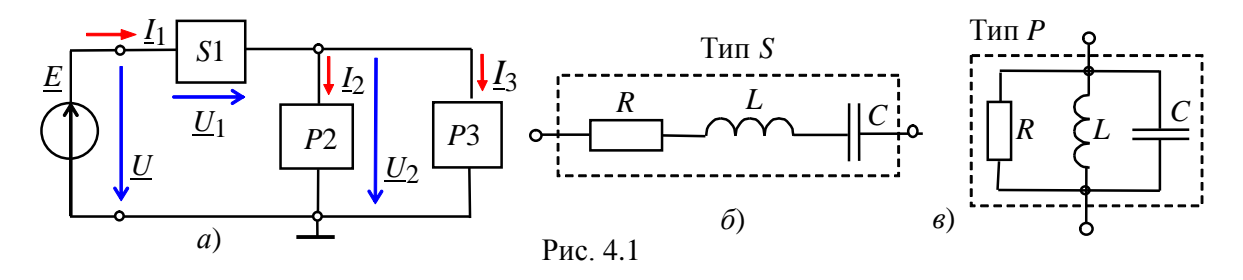

Двухполюсник S1 типа S состоит из трёх последовательно соединенных элементов R, L и C (рис. 4.1, б), а каждый из двухполюсников  $P2$  и  $P3$  типа P состоит из трёх параллельно соединенных элементов R, L и C (рис. 4.1, в). Согласно варианту (см. табл.2) в двухполюсниках нужно оставить указанный набор элементов и установить значения их параметров.

Полное комплексное сопротивление Z двухполюсника типа S с последовательным соединением элементов (см. рис. 4.1, б) записывают в алгебраической или в показательной форме:

$$
\underline{Z} = R + jX_L - jX_C = Ze^{j\varphi},
$$
  
 
$$
\text{rge } Z = \sqrt{R^2 + (X_L - X_C)^2} \text{ if } \varphi = \arctg[(X_L - X_C)/R] - \text{modyto if } \varphi = \arctg[(X_L - X_C)/R] - \text{modyto if } \varphi = \arctg[(X_L - X_C)/R] - \text{mod
$$

полного сопротивления двухполюсника; R,  $X_L = \omega L$  и  $X_C = 1/\omega C$  – активное, индуктивное и ёмкостное сопротивления двухполюсника.

Полную комплексную проводимость  $\underline{Y}$  (в сименсах) двухполюсника типа  $P$  с параллельным соединением элементов (см. рис. 4.1, в) также записывают в алгебраической или в показательной форме:

$$
\underline{Y} = 1/\underline{Z} = g - jb_L + jb_C = Ye^{-j\varphi},
$$
  
где  $Y = 1/Z = \sqrt{g^2 + (b_L - b_C)^2}$  и  $\varphi = \arctg[(b_L - b_C)/g] - \mu$ одуль и аргумент комплекса

полной проводимости двухполюсника;  $g = 1/R$ ,  $b<sub>L</sub> = 1/X<sub>L</sub>$  и  $b<sub>C</sub> = 1/X<sub>C</sub>$  активная, индуктивная и ёмкостная проводимости двухполюсника.

Двухполюсник типа P (рис. 4.1, в) может быть преобразован в двухполюсник типа S (рис. 4.1, б) и наоборот посредством формул преобразования. Например, двухполюсник типа  $P$  с элементами R и  $X_L$  преобразовывают в двухполюсник типа S по формулам:  $Z' = P' + iV' = e^{iV^2} + i(h/V^2)$ 

$$
\Sigma - K + jA L - g/T + j(0/T),
$$
  
 
$$
\text{Area } R' = g/Y^2; \ X' = b/Y^2; \ Y = \sqrt{1/R^2 + 1/X_L^2}
$$

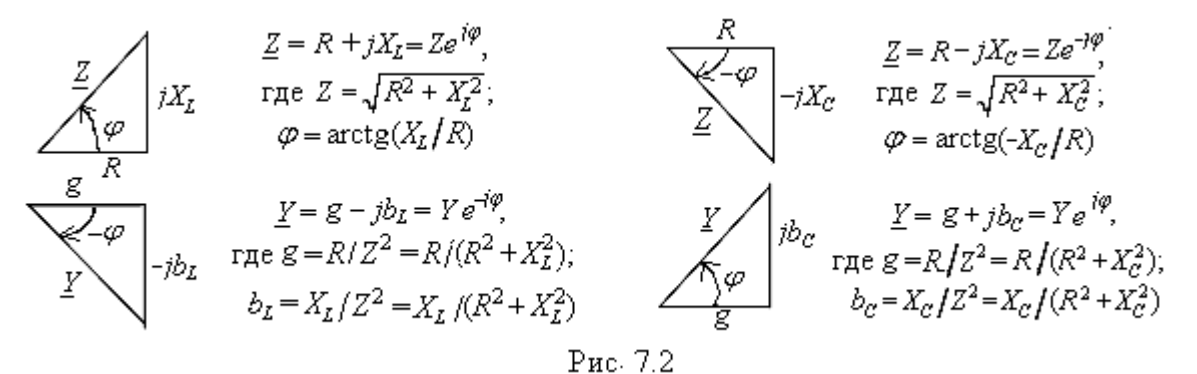

Для наглядности комплексы Z и Y представляют в виде треугольников (рис. 4.2). При этом комплексный ток двухполюсника типа S обычно записывают в виде  $I = U/Z$ , а

двухполюсника типа  $P - B B B A B C I = Y U$ , где  $U -$ комплекс напряжения на зажимах двухполюсника.

#### 2. Расчет цепи со смешанным соединением двухполюсников

Запишем первый и второй законы Кирхгофа для схемы (рис. 4.1, *а*):  $I_1 = I_2 + I_3$ ;  $E = U = U_1 + U_2$ , где  $I_2 = Y_2U_2$ ;  $I_3 = Y_3U_2$ ;  $I_1 = (Y_2 + Y_3)U_2$ , или <u>I</u><sub>1</sub> = <u>U</u>/ $Z = U/[Z_1 + (Z_2Z_3)/((Z_2 + Z_3)]; Z_2 = 1/Y_2; Z_3 = 1/Y_3.$ Tyck  $\underline{E} = Ee^{j30^\circ} = \underline{U} = 10e^{j30^\circ}$  B;  $\underline{Z_1} = R - jX_C = 5 - j5$  Om = 7,07e<sup>-j45°</sup>Om;  $\underline{Z_2} = R + jX_L = 4$ +  $i3 = 5e^{i37^{\circ}}$ OM;  $Z_3 = -iX_C = 5e^{-i90^{\circ}}$ OM. Тогда комплексные проводимости второй и третьей ветвей:  $Y_2 = 1/Z_2 = 1/(5e^{j37^{\circ}}) = 0.2e^{-j37^{\circ}}$ CM;  $Y_3 = 1/Z_3 = 1/(5e^{-j90^{\circ}}) = 0.2e^{j90^{\circ}}$ CM, а эквивалентная комплексная проводимость разветвления  $\underline{Y}_{23} = \underline{Y}_2 + \underline{Y}_3 = 0, 2e^{-j37^\circ} + 0, 2e^{j90^\circ} = 0, 2\cos 37^\circ - j0, 2\sin 37^\circ + j0, 2 =$  $= 0.16 - i0.12 + i0.2 = 0.16 + i0.08 = 0.179e^{i26.5^{\circ}}$ CM. Комплекс входного сопротивления  $\underline{Z} = \underline{Z}_1 + \underline{Z}_2 = \underline{Z}_1 + 1/\underline{Y}_2 = 7,07e^{-j45^\circ} + 5,59e^{-j26.5^\circ} = 5 - j5 + 5 - j2,5 =$  $= 10 - i7.5 = 12.5e^{-i37^{\circ}}$ OM. Комплекс тока  $\underline{I_1} = \underline{E}/\underline{Z} = 100e^{j30^{\circ}/12}$ ,  $5e^{-j37^{\circ}} = 0$ ,  $8e^{j67^{\circ}}$ А. Комплексы напряжений и токов ветвей:  $U_1 = Z_1 I_1 = 7.07 e^{-j45^\circ} \cdot 0.8 e^{j67^\circ} = 5.66 e^{j18^\circ}$  B;  $U_2 = Z_{23}I_1 = 5.59e^{-j26.5^{\circ}} \cdot 0.8e^{j67^{\circ}} = 4.47e^{j40.5^{\circ}}$  B;  $\underline{I_2} = \overline{U_2}/\underline{Z_2} = 4,47e^{j40,5\degree}/5e^{j37\degree} = 0,89e^{j3,5\degree}$ A;  $I_3 = U_2/Z_3 = 4.47e^{j40.5^{\circ}}/5e^{-j90^{\circ}} = 0.89e^{j130.5^{\circ}}$ A. Векторная диаграмма напряжений и токов ветвей представлена на рис. 4.3.

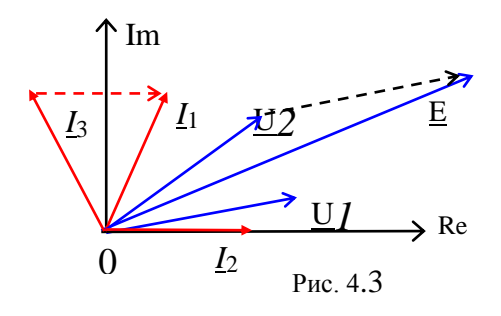

#### Залача №3

#### 1. Схемы соединения фаз источника и применика

Трехфазная цепь - это совокупность трёхфазной системы ЭДС, трёхфазной нагрузки и соединительных проводов.

Трёхфазную систему ЭДС **(**напряжений**)** получают с помощью синхронного трёхфазного генератора, в обмотках которого при вращении ротора индуктируются три синусоидальные ЭДС одной и той же частоты, равные по амплитуде и сдвинутые по фазе относительно друг друга на угол 120:

$$
e_A = E_m \sin \omega t, \underline{E}_A = E_m / \sqrt{2}e^{j0^\circ} = E_\phi;
$$
  
\n
$$
e_B = E_m \sin(\omega t - 120^\circ), \underline{E}_B = E_\phi e^{-j120^\circ};
$$
  
\n
$$
e_C = E_m \sin(\omega t - 240^\circ) = E_m \sin(\omega t + 120^\circ),
$$
  
\n
$$
\underline{E}_C = E_\phi e^{j120^\circ}.
$$

Обмотки статора генератора соединяют по схеме звезда (рис. 11.1, *а*, слева) или треугольник (рис. 11.1, *б*, слева). Фазы трёхфазного приёмника (нагрузки) также соединяют по схеме звезда или треугольник (рис. 11.1, *а* и *б*, справа).

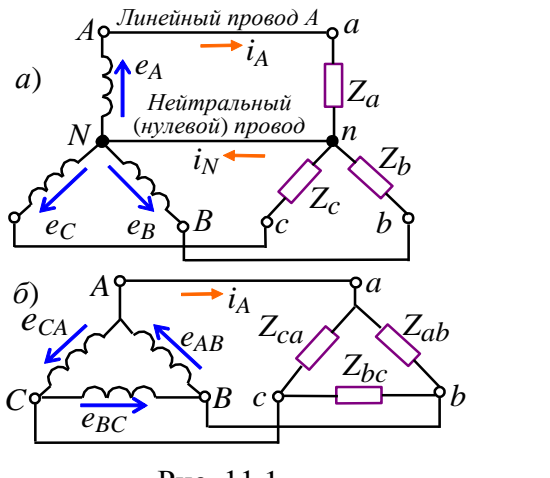

Рис. 11.1

#### **2. Соединение фаз приемника звездой**

На рис. 11.2, *а* изображена трёхфазная цепь, у которой источник и приёмник соединены звездой с *нейтральным* (*нулевым*) проводом (четырёхпроводная система). Фазные напряжения приёмника в схеме звезда-звезда с нейтральным проводом равны фазным напряжениям источника:

 $U_a = U_A$ ;  $U_b = U_B$  и  $U_c = U_C$ ,

а так называемое *напряжение смещения нейтрали* между точками *n* и *N* при нулевом сопротивлении нейтрального провода равно нулю ( $\underline{U}_{nN}$  = 0).

В четырёхпроводной системе обеспечивается независимый режим работы фаз приёмника (кроме короткого замыкания в фазе, которое недопустимо): в случае изменения сопротивления одной фазы (в том числе при её обрыве) напряжения и токи двух других фаз не изменяются.

При этом соблюдается соотношение между линейными и фазными напряжениями:  $U_{\phi}$  =  $U_{\pi}/\sqrt{3}$ , т. е. *фазные напряжения в*  $\sqrt{3}$  *раза меньше линейных*. В осветительных системах линейное напряжение  $U_{\scriptscriptstyle{A}}$  = 380 В, а фазное  $U_{\phi}$  =  $U_{\scriptscriptstyle{A}}/\sqrt{3}$  = 220 В (реже  $U_{\scriptscriptstyle{A}}$  = 220 В, а  $U_{\phi} = U_{\mu} / \sqrt{3} = 127 \text{ B}.$ 

При **неравномерной** нагрузке ( $\underline{Z}_a \neq \underline{Z}_b \neq \underline{Z}_c$ , например,  $\underline{Z}_a = -jX_a$ ,  $\underline{Z}_b = R_b - jX_b$  и  $\underline{Z}_c$ =  $R_c - jX_c$ ), фазные и линейные токи (для каждой фазы)  $\underline{I}_{\phi} = \underline{U}_{\phi}/\underline{Z}_{\phi} = \underline{I}_{\pi}$ , а ток в нейтральном проводе (рис. 11.2, *б*)

 $I_N = I_a + I_b + I_c.$ 

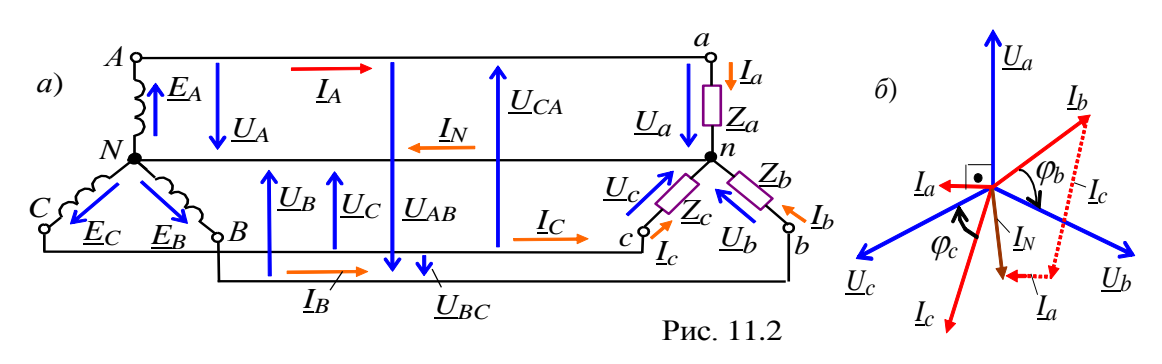

В случае равномерной нагрузки ( $\underline{Z}_a = \underline{Z}_b = \underline{Z}_c = \underline{Z}_\phi$ ) модули фазных токов одинаковы и равны соответствующим линейным токам  $I_{\phi} = I_{\pi} = U_{\phi}/Z_{\phi}$ .

На векторной диаграмме векторы токов составляют симметричную звёзду (как и векторы фазных напряжений), поэтому сумма комплексов фазных токов

 $I_N = I_a + I_b + I_c = 0$ ,

т. е. ток в нейтральном проводе равен нулю и нейтральный провод можно убрать. В результате получим трёхпроводную систему включения приёмника с генератором по схеме звезда-звезда (Y-Y).

При неравномерной нагрузке и в случае отсутствия нейтрального провода (трёхпроводная система Y-Y без нуля) имеет место зависимый режим работы фаз приёмника: при изменении сопротивления одной фазы изменяются все фазные напряжения. Между точками  $n \times N$  (см. рис. 11.2, а) появится напряжение смещения нейтрали

$$
\underline{U}_{nN} = \frac{\underline{E}_A \underline{Y}_a + \underline{E}_B \underline{Y}_b + \underline{E}_C \underline{Y}_c}{\underline{Y}_a + \underline{Y}_b + \underline{Y}_c}.
$$

где  $\underline{Y}_a = 1/\underline{Z}_a$ ;  $\underline{Y}_b = 1/\underline{Z}_b$ ;  $\underline{Y}_c = 1/\underline{Z}_c$  – проводимости фаз нагрузки.

Напряжения фаз приёмника находят из соотношений:

 $U_a = U_A - U_{nN}$ ;  $U_b = U_B - U_{nN}$   $U_c = U_c - U_{nN}$ .

В результате получается несимметричная звезда фазных напряжений приёмника ("перекос" фаз), причем в одной фазе, например, в фазе a, напряжение  $U_a$ может возрасти и значительно превысить фазное напряжение  $U_A$  генератора (что в большинстве случаев недопустимо), а в других фазах - уменьшиться. Значительная несимметрия фазных напряжений приёмника образуется при разных по характеру сопротивлениях нагрузки, например, при

 $\underline{Z}_a = R_A$ ,  $\underline{Z}_b = jX_L$   $\underline{X}_c = -jX_C$ .

По этой причине в осветительных системах запрещается устанавливать предохранители и выключатели в нейтральном проводе.

Комплексы токов фаз приёмника:

 $I_a = U_a / Z_a$ ;  $I_b = U_b / Z_b$ ;  $I_c = U_c / Z_c$ , а их сумма равна нулю, т. е.  $I_a + I_b + I_c = 0.$ 

### 3. Соединение фаз приемника треугольников

На рис. 11.3, а изображена трёхфазная цепь, у которой источник и приёмник соединены по схеме *треугольник-треугольник*. Режим работы фаз является независимым (кроме короткого замыкания в фазе, которое недопустимо), так как фазные напряжения приёмника определяются линейными напряжениями источника и равны им, т. е.  $U_{\phi} = U_{\pi}$ , а фазные токи при неравномерной нагрузке:

 $I_{ab} = U_{ab}/Z_{ab}$ ;  $I_{bc} = U_{bc}/Z_{bc}$ ;  $I_{ca} = U_{ca}/Z_{ca}$ .

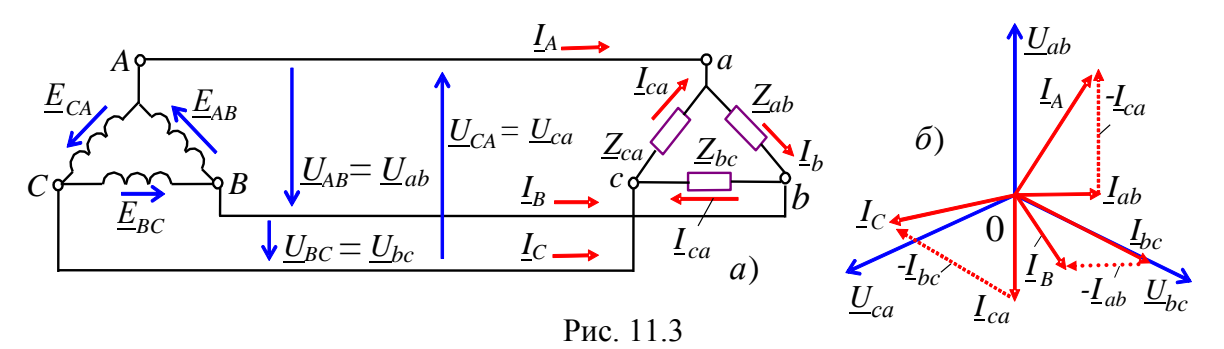

Линейные токи определяют по формулам:

 $\underline{I}_A = \underline{I}_a - \underline{I}_{ca}; \underline{I}_B = \underline{I}_{bc} - \underline{I}_{ab}; \underline{I}_C = \underline{I}_{ca} - \underline{I}_{bc},$ причём сумма комплексов линейных токов

 $I_A + I_B + I_C = 0.$ 

Векторная диаграмма напряжений и токов для случая неравномерной нагрузки  $(Z_{ab} = jX_{ab}$ ,  $\underline{Z}_{bc} = R_{bc}$ ,  $\underline{Z}_{ca} = R_{ca} - jX_{ca}$ ) представлена на рис. 11.3, б.

При равномерной нагрузке ( $Z_{ab} = Z_{bc} = Z_{ca} = Z_{ab}$ ) фазные токи приёмника

 $I_{ab} = I_{bc} = I_{ca} = I_{\phi} = U_{\pi} / Z_{ab}$ .

На векторной диаграмме как фазные, так и линейные токи составляют симметричные звёзлы. причём

 $\underline{I}_{ab} + \underline{I}_{bc} + \underline{I}_{ca} = 0$  u  $\underline{I}_A + \underline{I}_B + \underline{I}_C = 0$ , а соотношение между ними

 $I_{\phi} = I_{\nu}/\sqrt{3}$  или  $I_{\nu} = \sqrt{3} I_{\phi}$ .

#### 6. Выполнение и оформление контрольной работы

Контрольная работа содержит 10 вариантов, по 3 задания в каждом, варианты выбираются по последней цифре в номере зачетной книжки.

При выполнении работы обучающиеся знакомятся с рекомендуемой основной и дополнительной литературой.

Для выполнения контрольной работы необходимо скачать студенческую версию программы Multisim 11.0.

Структура контрольной работы: с новой страницы - номер и содержание задания, ниже краткий аналитический ответ по сути каждого теоретического задания (до 2 страниц), решение с формулами залач и список литературы (введение, содержание, приложения не требуются).

Общий объем работы - 6-12 стр.

Каждая таблица должна иметь заголовок. Заголовок и слово «Таблица» начинаются с прописной буквы. Заголовок не подчеркивается. Заголовок таблицы помещают под словом «Таблица» посередине страницы.

Графы таблицы должны быть пронумерованы, если таблица располагается более чем на одной странице. Разрывать таблицу и переносить ее часть на другую страницу нежелательно (объем таблицы может быть при необходимости уменьшен за счет уменьшения шрифта до 10 и интервала до 1.0).

Таблицы помещаются в тексте работы сразу после ссылок на них. Они должны иметь сквозную нумерацию. Знак № при нумерации не ставится.

Графический материал должен располагаться непосредственно после текста, в котором о нем упоминается впервые, или на следующей странице, а при необходимости – в приложениях.

Формулы расчетов в тексте надо выделить, записывая их более крупным шрифтом и отдельной строкой, давая подробное пояснение каждому символу, когда он встречается впервые. Рекомендуется нумеровать формулы, особенно, если в тексте приходится на них ссылаться.

Оформление контрольной работы должно соответствовать требованиям, приведенным в методическом пособии «Выполнение контрольных и курсовых работ: Методические рекомендации для студентов, обучающихся по ФГОС-3» (ВСЭИ, 2013).

#### **7. Учебно-методическое и информационное обеспечение**

#### **А. Основная литература**

- 1. Борисов, Ю.М. Электротехника: учебник / Ю.М. Борисов и др. СПб.: БХВ-Петербург, 2012.
- 2. Ермуратский, П.В. Электротехника и электроника [Эл. ресурс] : учебник / Ермуратский П.В. и др. – Электрон. текстовые данные. – М.: ДМК Пресс, 2011. – Режим доступа: http://www.iprbookshop.ru/7755.
- 3. Загидуллин, Р.Ш. Multisim, LabVIEWи Signal Express. Практика автоматизированного проектирования электронных устройств: учеб. пособие / Р.Ш. Загидуллин. – М.: Горячая линия – Телеком, 2009
- 4. Новожилов, О.П. Электротехника и электроника: учеб. пособие / О.П. Новожилов. М.: Гардарики, 2008.

#### **Б. Дополнительная литература**

- 1. Данилов И.А., Общая электротехника с основами электроники: учеб. пособие / И.А. Данилов, П.М. Иванов. - М.: Высшая школа, 2000.
- 2. Жаворонков М.А. Электротехника и электроника: учеб. пособие / М.А. Жаворонков, А.В. Кузин. – М.: Академия, 2010.
- 3. Общая электротехника / под ред. Пантюшина В.С. М.: Высшая школа, 1988.
- 4. Полещук В.И., Задачник по электротехнике и электронике: учеб. пособие / В.И. Полещук. - М.: Академия, 2004.
- 5. Сборник задач по общей электротехнике / под ред. Герасимова В.Г. М.: Высшая школа, 1987.

#### **В. Программное обеспечение**

Компьютерная программа для разработки и моделирования схем электронных устройств Multisim 11.0.

#### **Г. Базы данных, информационно-справочные и поисковые системы**

Автоматизированная информационно-библиотечная система «Марк». ЭБС IPRbooks: [www.iprbookshop.ru.](http://www.iprbookshop.ru/)

ЭБС ВСЭИ: [http://edu/vs\\_library/index.php](http://edu/vs_library/index.php)

Стариков Александр Иванович

# **Электротехника, электроника и схемотехника**

Методические указания

Ответственный за выпуск: Носов А.Л.

Технический редактор: Кочуров М.Г.

Издательский орган ВСЭИ 610000 Киров, Казанская, 91 тел./факс 67-02-35

Подписано в печать « $\_\_\_$   $\_\_\_\_\_\_$  20  $\_\_$  г.

Тираж: \_\_\_\_экз.

Отпечатано на ризографе ВСЭИ